# INVENTORY MANAGEMENT SYSTEM (IMS) FOR FABRETECH RESOURCES SDN BHD

# MUHAMMAD NORAMIR BIN AB GHANI

# BACHELOR OF COMPUTER SCIENCE (SOFTWARE ENGINEERING) WITH HONORS

UNIVERSITI MALAYSIA PAHANG

#### **ACKNOWLEDGEMENTS**

<span id="page-1-0"></span>I would like to raise thankfulness to Allah SWT to allow me to finish this paper with success and have learn multiple new skills along the way. Besides, I would also like to thanks my supervisor, Madam Roslina Binti Mohd Sidek, for her guidance and teaching until I can finish this paper within short amount of time.

#### **ABSTRAK**

<span id="page-2-0"></span>Sistem Pengurusan Inventori merupakan sebuah platform bagi syarikat-syarikat untuk menjejaki peralatan serta barang di dalam perniagaan mereka Sistem pengurusan inventori sudah digunakan dalam pelbagai bidang seperti makanan dan minuman, pembuatan, pertanian dan lain-lain. Sistem inventori yang lebih canggih membenarkan perniagaan untuk melakukan urusan lain seperti pengurusan asset, sumber manusia dan lain-lain. Dalam projek ini, ia akan lebih menfokus pada mendirikan sistem inventori yang sesuai untuk Fabretech Resources SDN BHD di mana ia adalah syarikat pembinaan bersaiz sederhana yang beroperasi di sekitar di Lembah Klang.

#### **ABSTRACT**

<span id="page-3-0"></span>Inventory management system is a platform for companies to track their supplies and materials needed to make or build a product to meet the customers` demand. Inventory Management system has been used in companies in many field like food and beverages, manufacturing, agriculture and more. Advanced feature in modern inventory system allow business to perform multiple function including managing the companies` revenues, human resources system and more. In this project, we will focus on designing and developing the suitable inventory system for Fabretech Resources SDN BHD which is a medium sized construction company based in the Klang Valley area

# **TABLE OF CONTENT**

<span id="page-4-0"></span>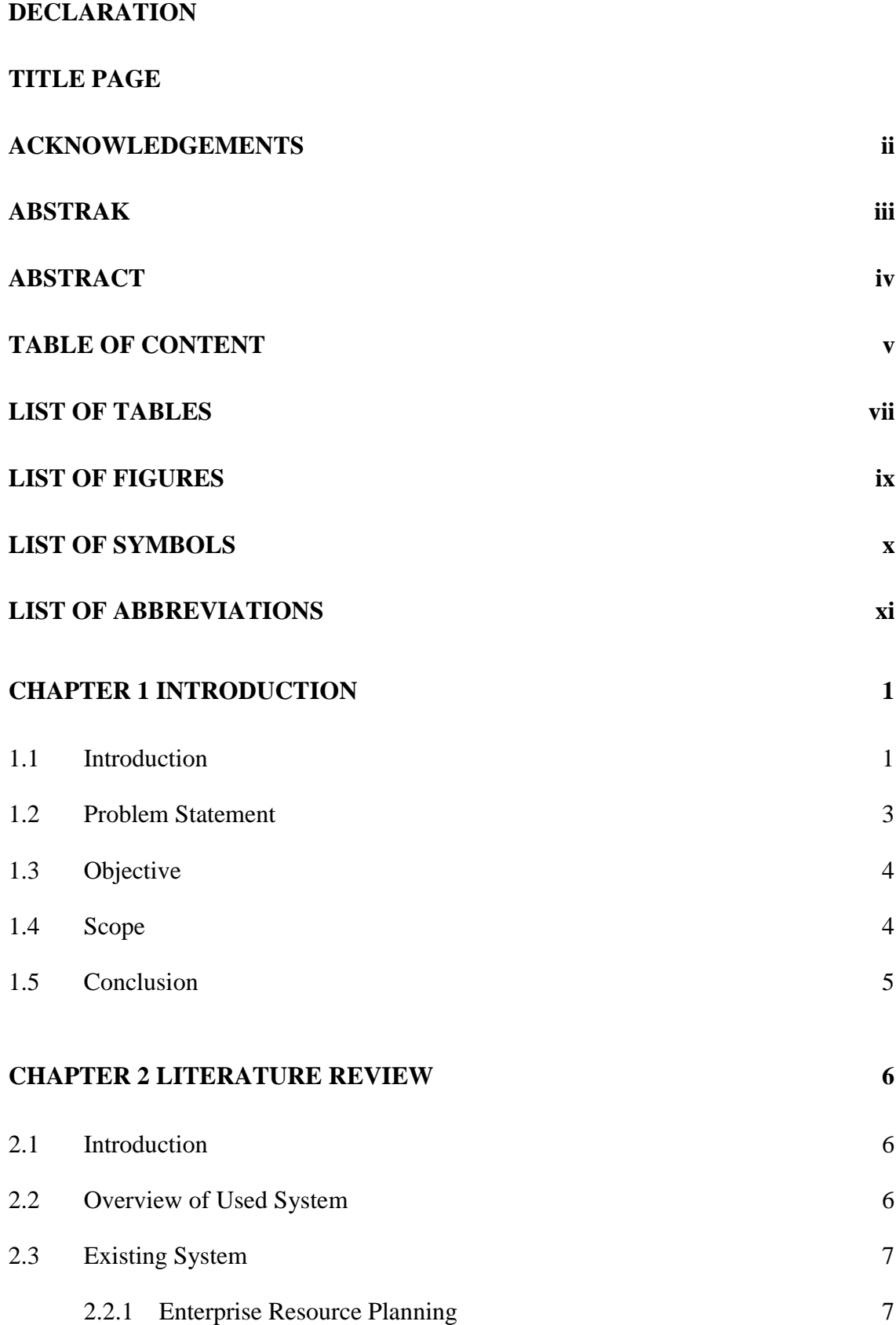

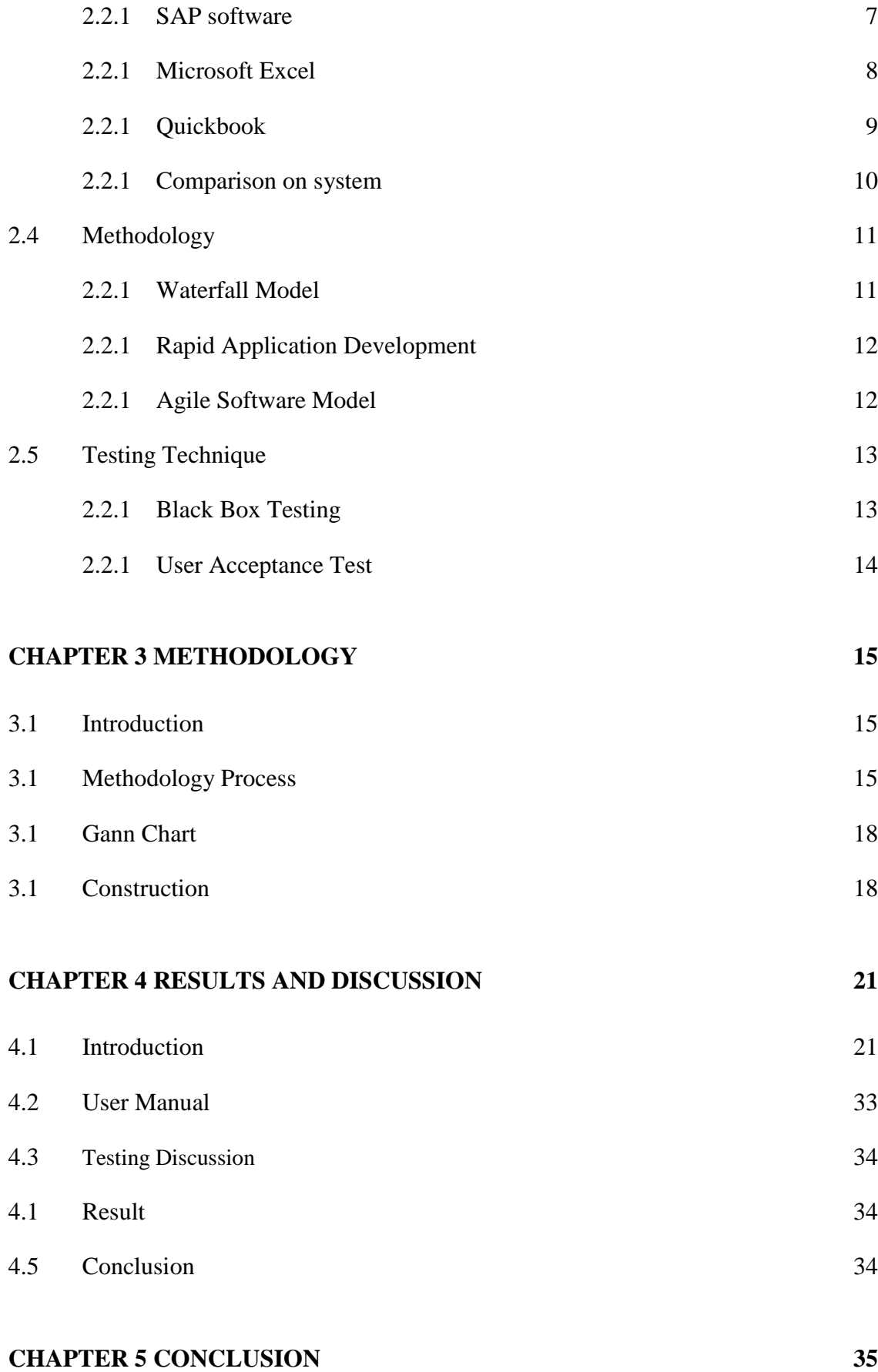

# vi

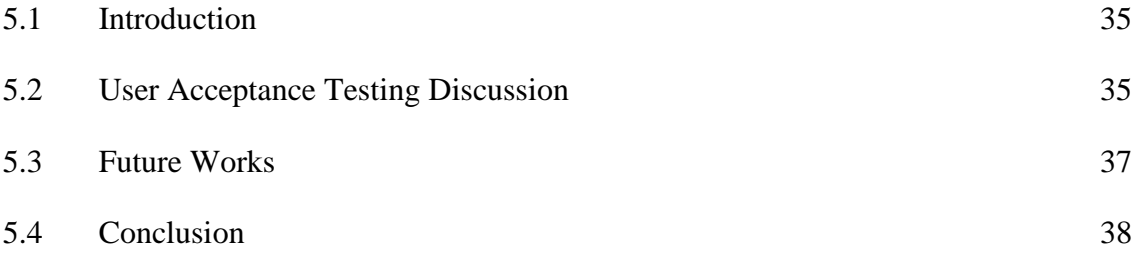

**REFERENCES** Error! Bookmark not defined.

**APPENDIX A- SOFTWARE REQUIREMENT SPESIFICATION**Error! Bookmark not defined.

**APPENDIX B – SOFTWARE DESIGN DOCUMENT** Error! Bookmark not defined.

# **LIST OF TABLES**

<span id="page-7-0"></span>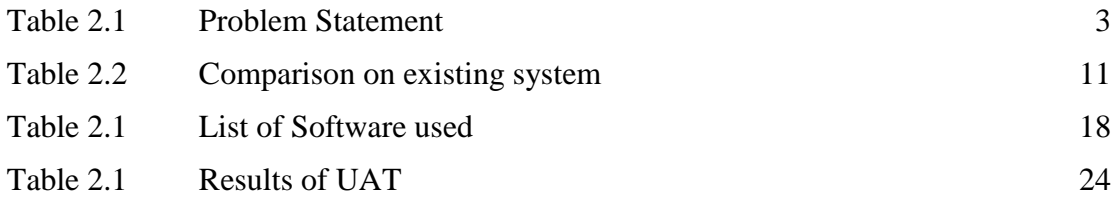

## **LIST OF FIGURES**

<span id="page-8-0"></span>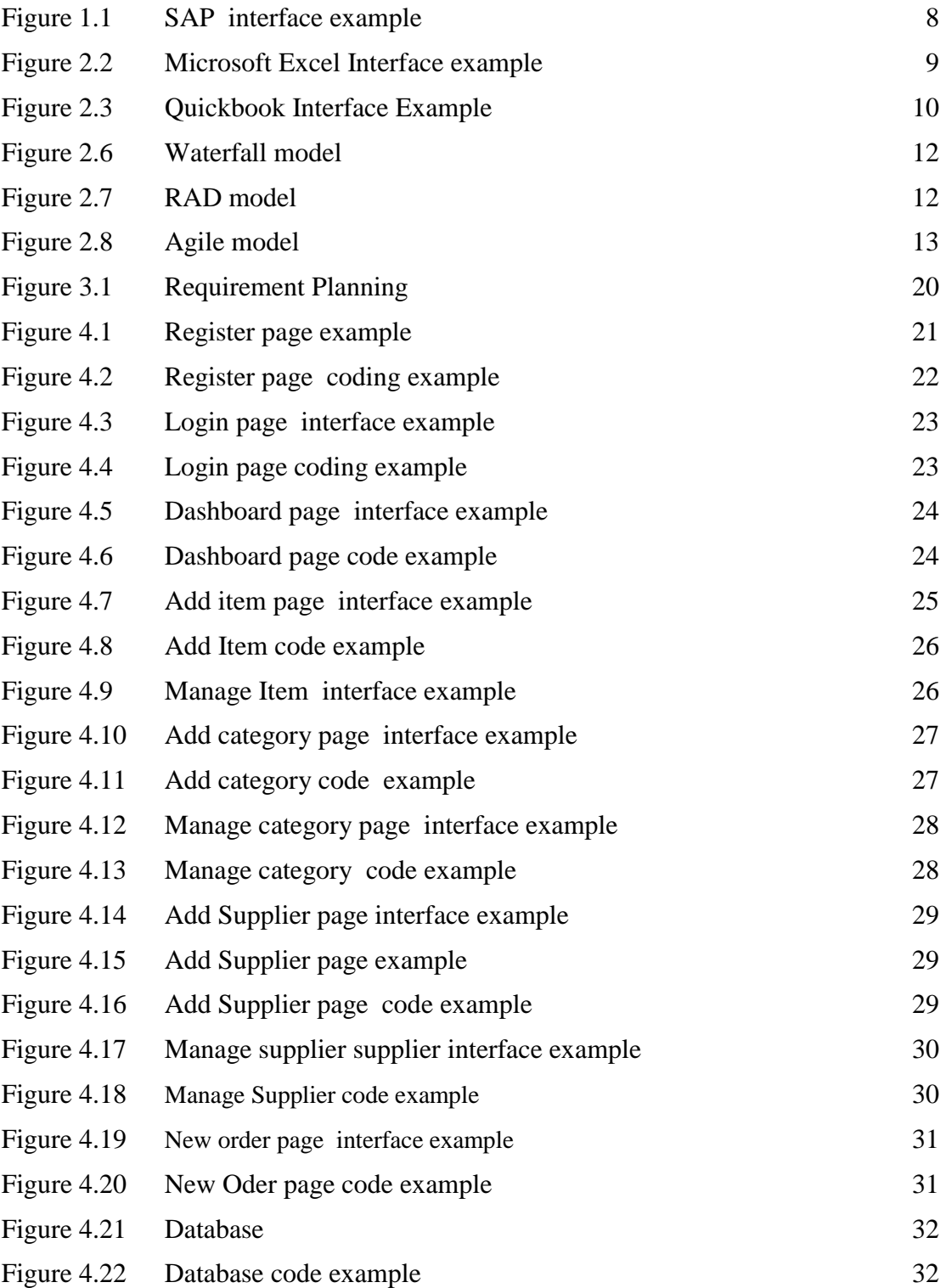

# **LIST OF SYMBOLS**

<span id="page-9-0"></span>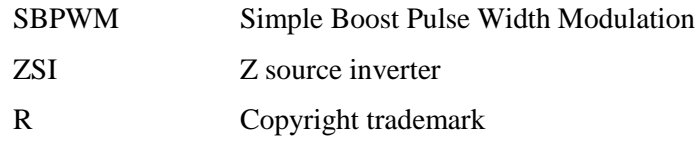

# **LIST OF ABBREVIATIONS**

<span id="page-10-0"></span>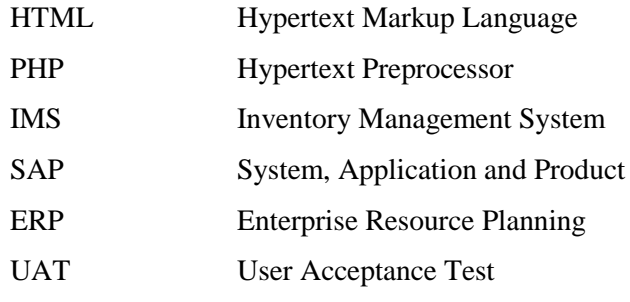

## **CHAPTER 1**

#### **INTRODUCTION**

#### <span id="page-11-0"></span>**1.1 Introduction**

Inventory Management systems helps companies to perform their task easier and more convenient to do everyday business. It provides companies with platform to track their supplies, tools and materials to build a product to meet customer demand. The efficiency of the inventory system affects purchasing operation, organizational and business planning and other departments in the organization (L. Kelchner,2017). The inventory management system has several critical parts mainly incoming items, outgoing items, Item used and also relocation (Davies, 2014). An inventory management system help companies to maintain a more organized record of every resources and item of the organization, including the information of their vendors and project specifications, and also the total quantity of an item currently in stock (M. Atieh,2016).

 Among the industry that depends on Inventory Management system, among it is manufacturing industry, Construction, Medical and many more. In construction, the Inventory Management System is mainly used by contractors that are dealing with projects on building houses, buildings, sites, Stadium and also landscape. The Inventory Management system allows the contractors to deal with their supplies, tracking the inventories, workers and also any on-going and tracking history of the previous project. Companies applied the inventory management software to avoid oversupplied of an item and also shortages. It is new a approach to organize inventory data that was generally saved in the form of spreadsheets.

Fabretech Resources Sdn Bhd is a local housing developer for Kuala Lumpur and Selangor area. They are specializing in in-house planning, construction, and renovation. Inventory system plays a very important part in their company as it helps them to track their inventories and supplies and also to help them manage their cost of materials. Plus, Inventory can also give a better insight into the management of the inventories. Among the problem the company is facing is in terms of managing their inventories especially tools and apparatus they are going to use for all of their project. Implementing Inventory system in their business would be one of the way to solve the problem, however not all of inventory system on the market is suitable for their company.

In this project, we will build a functional inventory management system for Febretech Resources Sdn. Bhd. for the daily usage of the company

## **1.2 Problem Statement**

The existing Inventory management system has a few problems that need to be solved, there are a lot of general inventory system in the market but mostly are not suitable for a specific business use. There are some other problems existed especially human error and also how can system helps to reduce cost by tracking defect product due to time constraint.

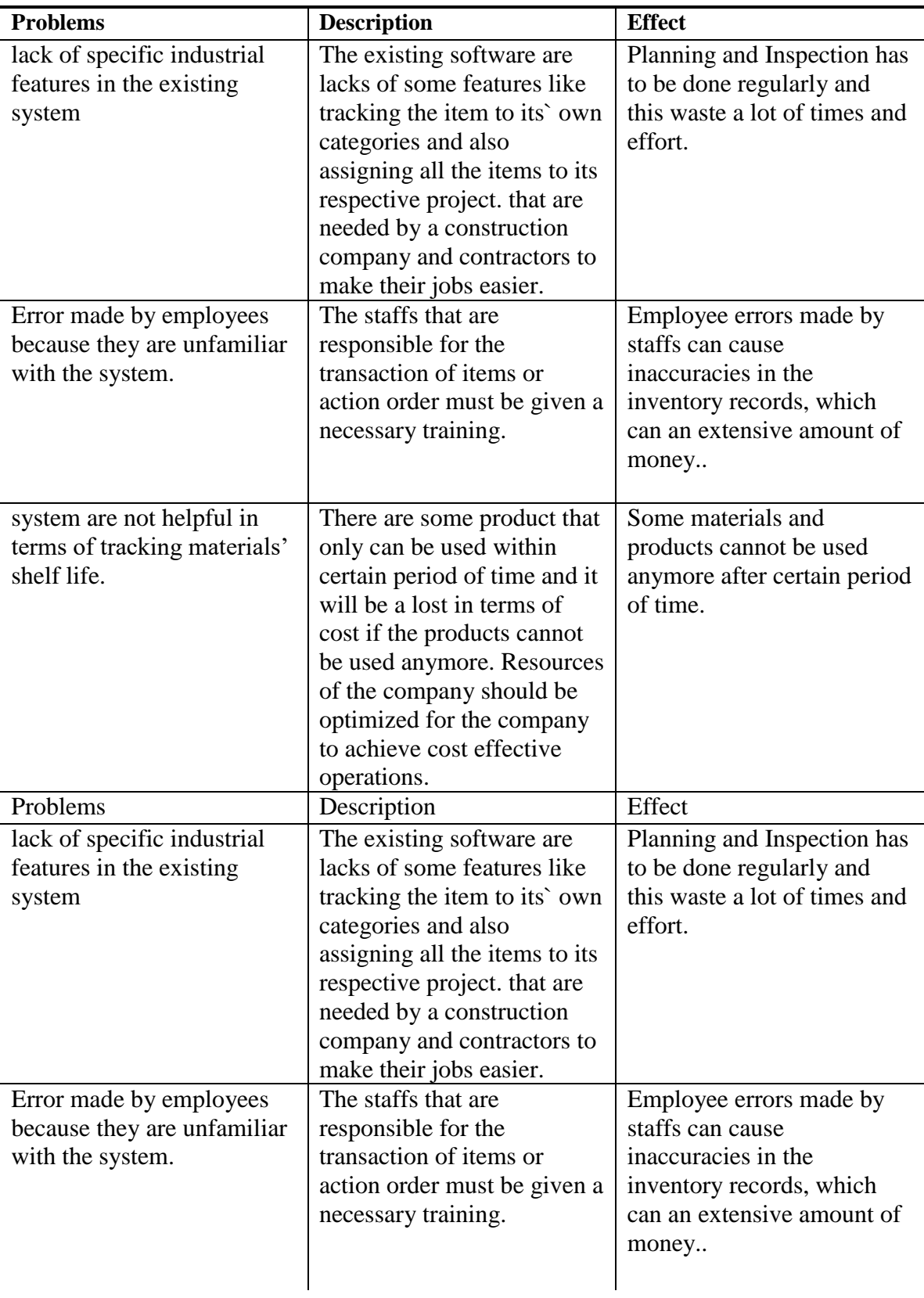

Table 1.1 below shows a further observation of the problems :

## **References**

Grubb, A., & Marson, L. (2015). *SuccessFactors with SAP ERP HCM: Business Processes and Use*. Bonn ; Boston: Galileo Press.

Bernard, P. (1999). *Integrated inventory management*. New York: John Wiley.

Free QuickBooks Tutorials – Learn QuickBooks. (2016, May 25). Retrieved May 1, 2019, from<https://quickbookstraining.com/tutorials>

Relph, G. (2015). *Inventory Management*. London: Kogan Page.